# Ligação Gênica II

## Teste dos Três Pontos

## **TESTE DOS 3 PONTOS**

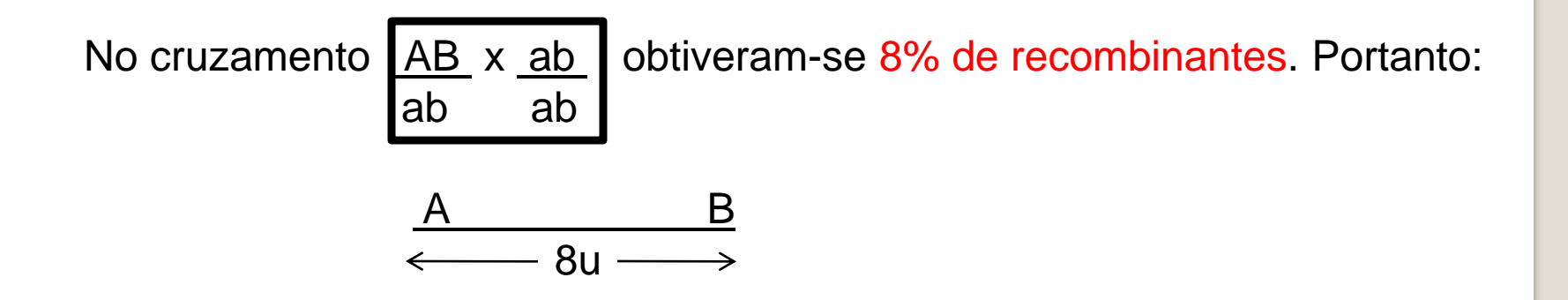

Suponha agora que um outro gene C esteja a 5 unidades de A. Qual seria a posição de C no mapa? Há 2 possibilidades para essa localização:

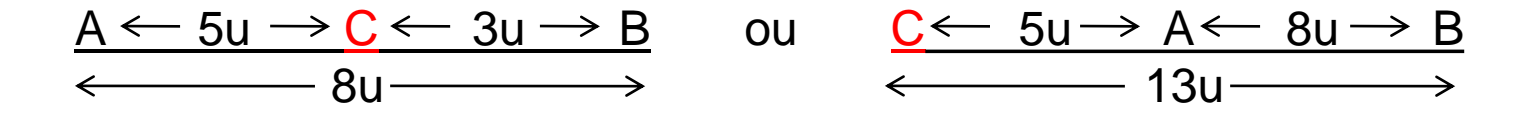

Na 1ª localização a distância entre C e B será de 3u; na 2ª essa distância será de 13u. Qual dessas localizações é a verdadeira? Com as informações fornecidas não podemos decidir por qualquer uma delas.

## **TESTE DOS 3 PONTOS**

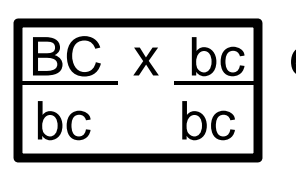

Se efetuarmos o cruzamento **BC** x bc e neste obtivermos 13%

de recombinação teremos então condições para aceitar a

2ª localização como verdadeira.

STURTEVANT desenvolveu um teste (Teste dos 3 pontos) que possibilita avaliar a sequência de 3 genes num só cruzamento, ao contrário do exemplo anterior, onde para determinar a sequência de A, B, e C foi preciso realizar 3 cruzamentos:

#### **Exemplo 1: Milho**

Em milho, uma planta homozigótica para todos os alelos recessivos apresenta fenótipo com plantas virescentes (gene "a"), plântulas brilhantes (gene "b") e plantas macho estéril (gene "c"). Essa planta foi cruzada com outra heterozigótica para as três características produzindo a seguinte proporção de descendentes:

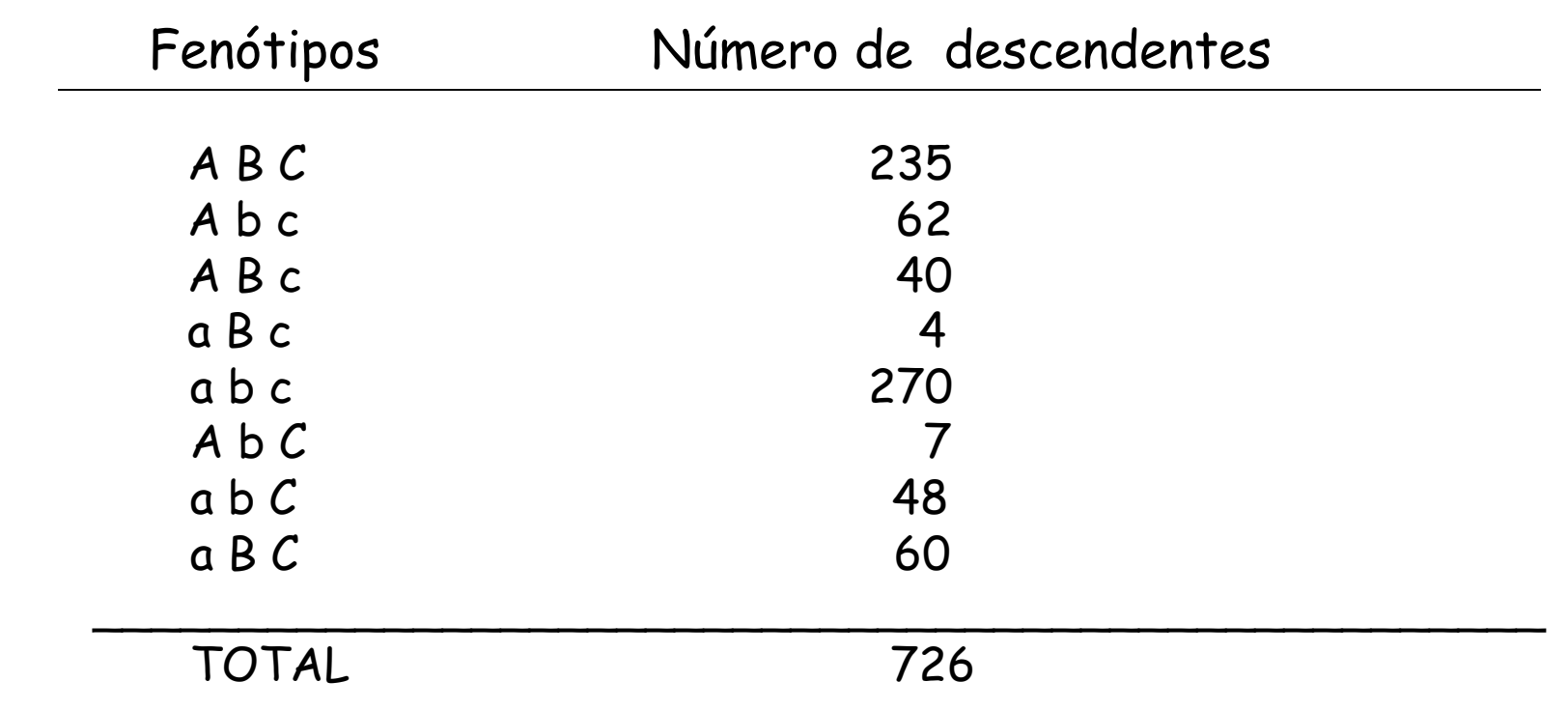

a) Determinar a ordem dos genes e construir um mapa genético envolvendo estes três locos.

b) Calcular o coeficiente de interferência e interpretar o resultado.

c) Qual o genótipo da planta heterozigótica usada no cruzamento-teste?

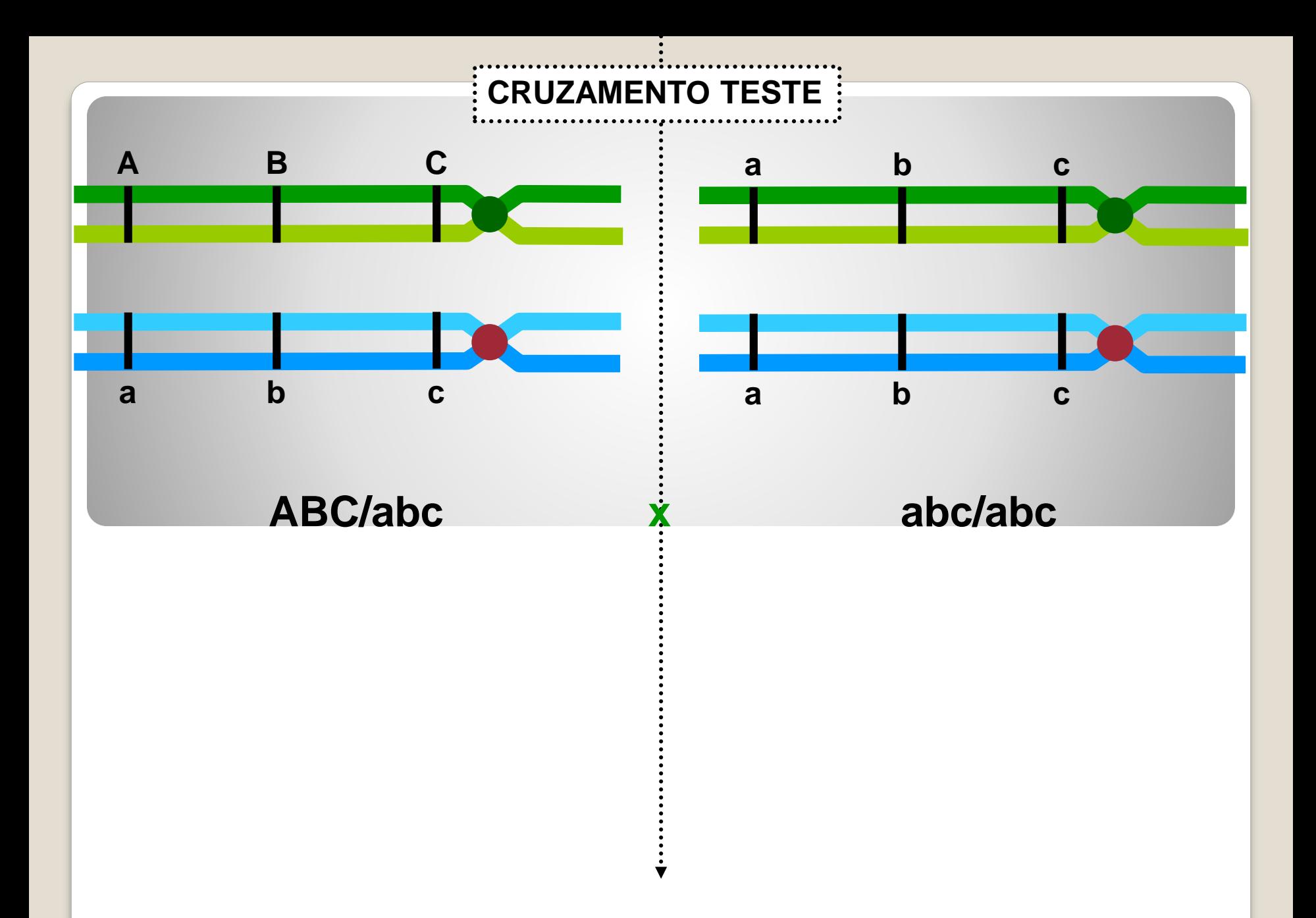

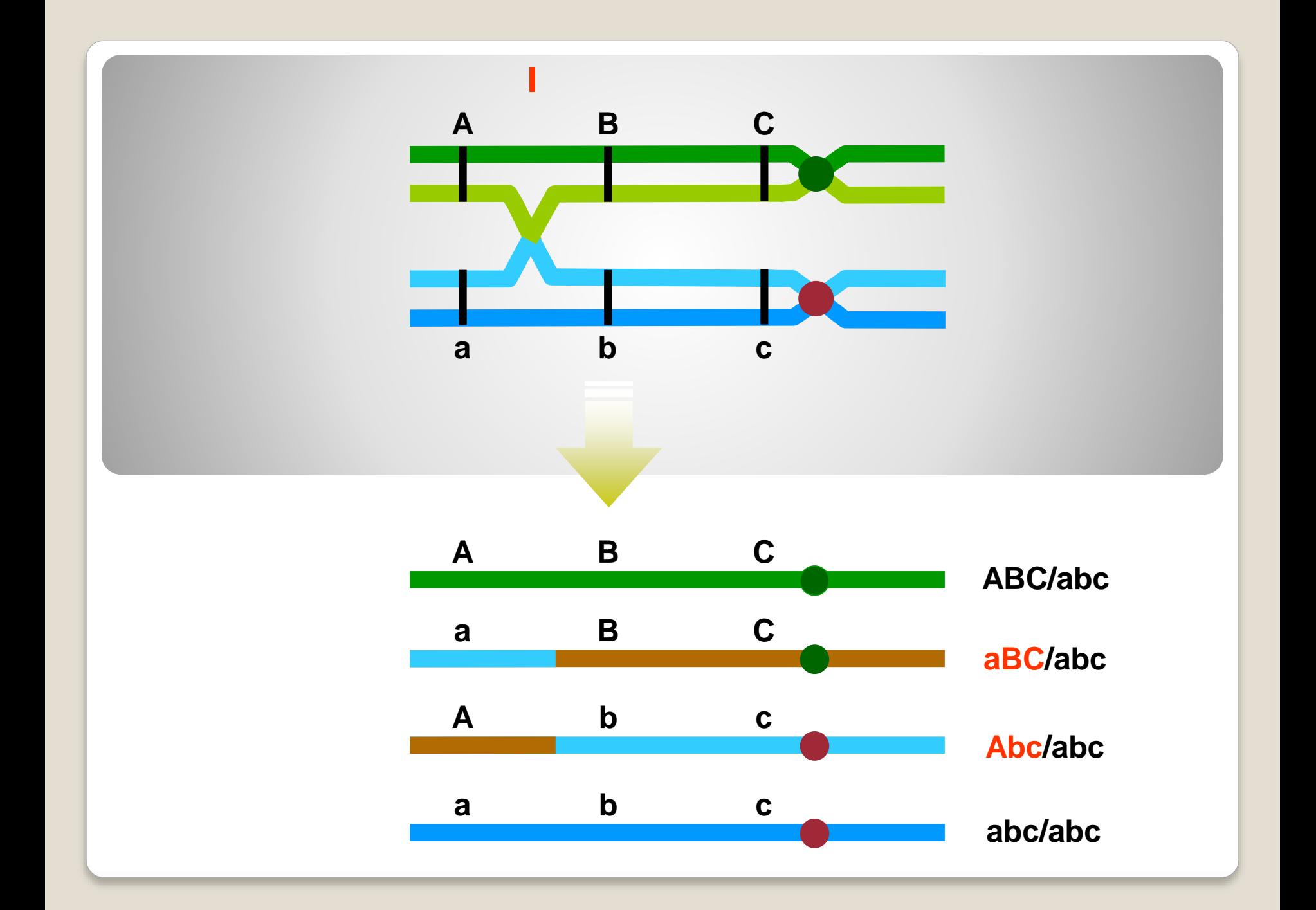

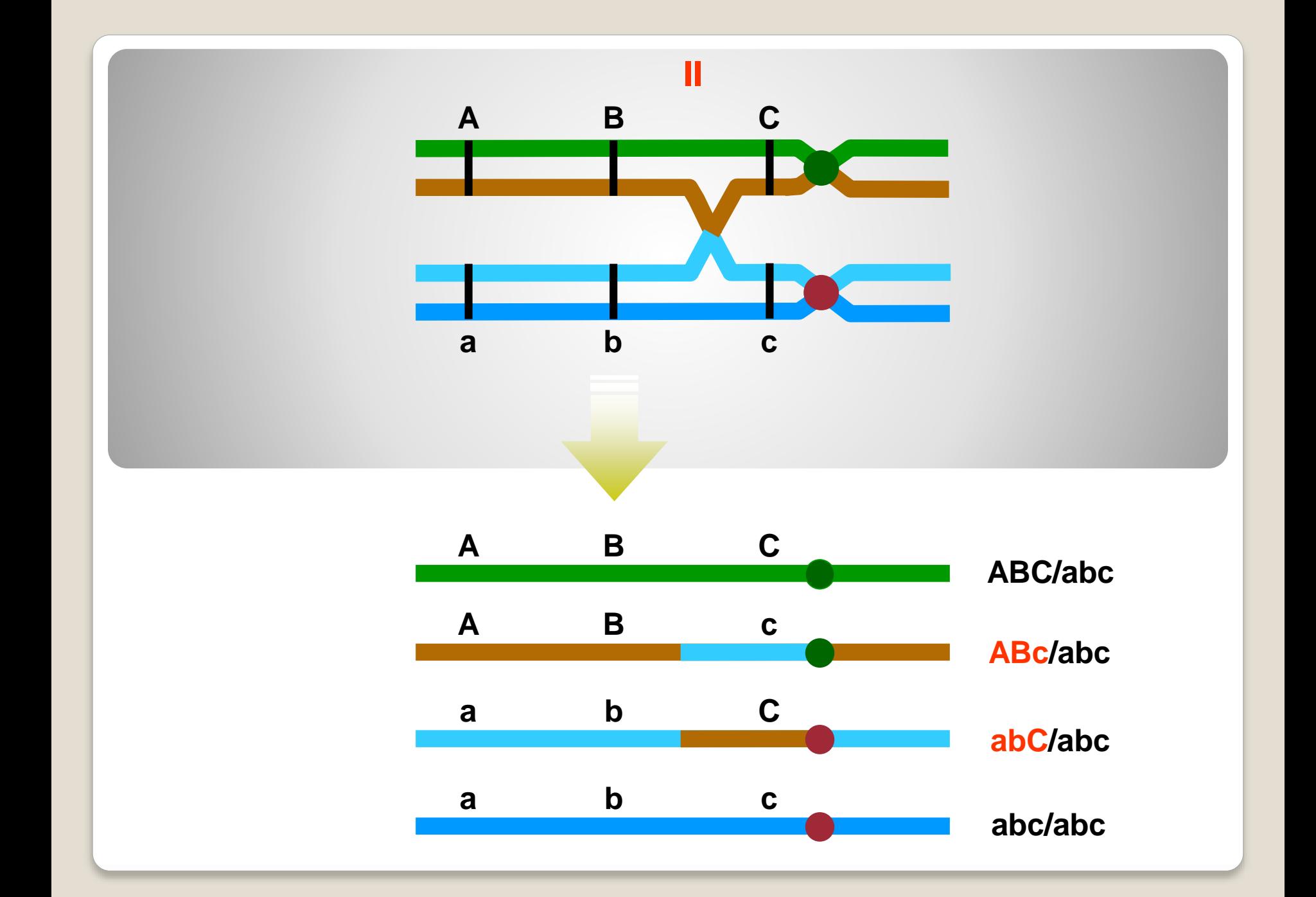

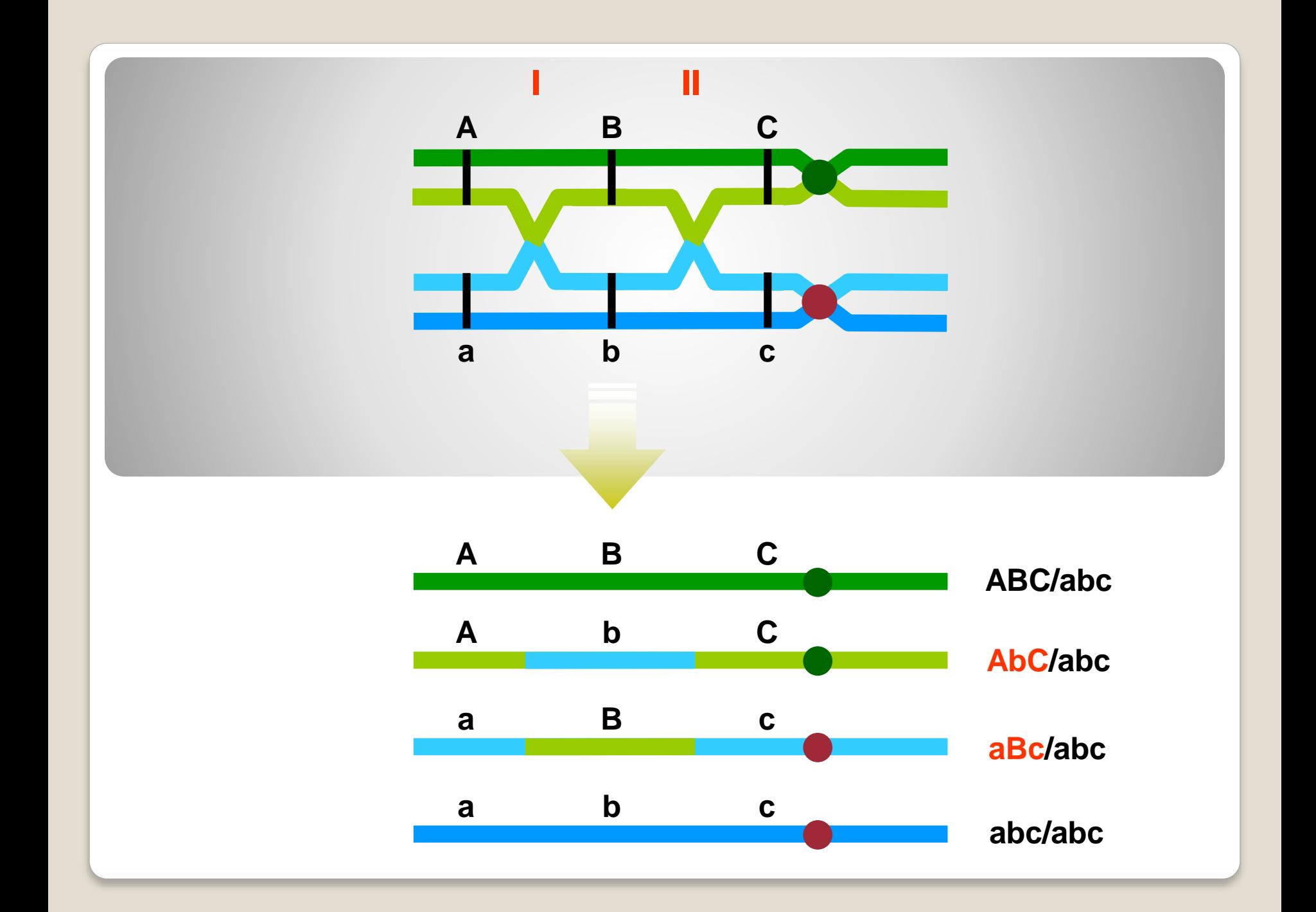

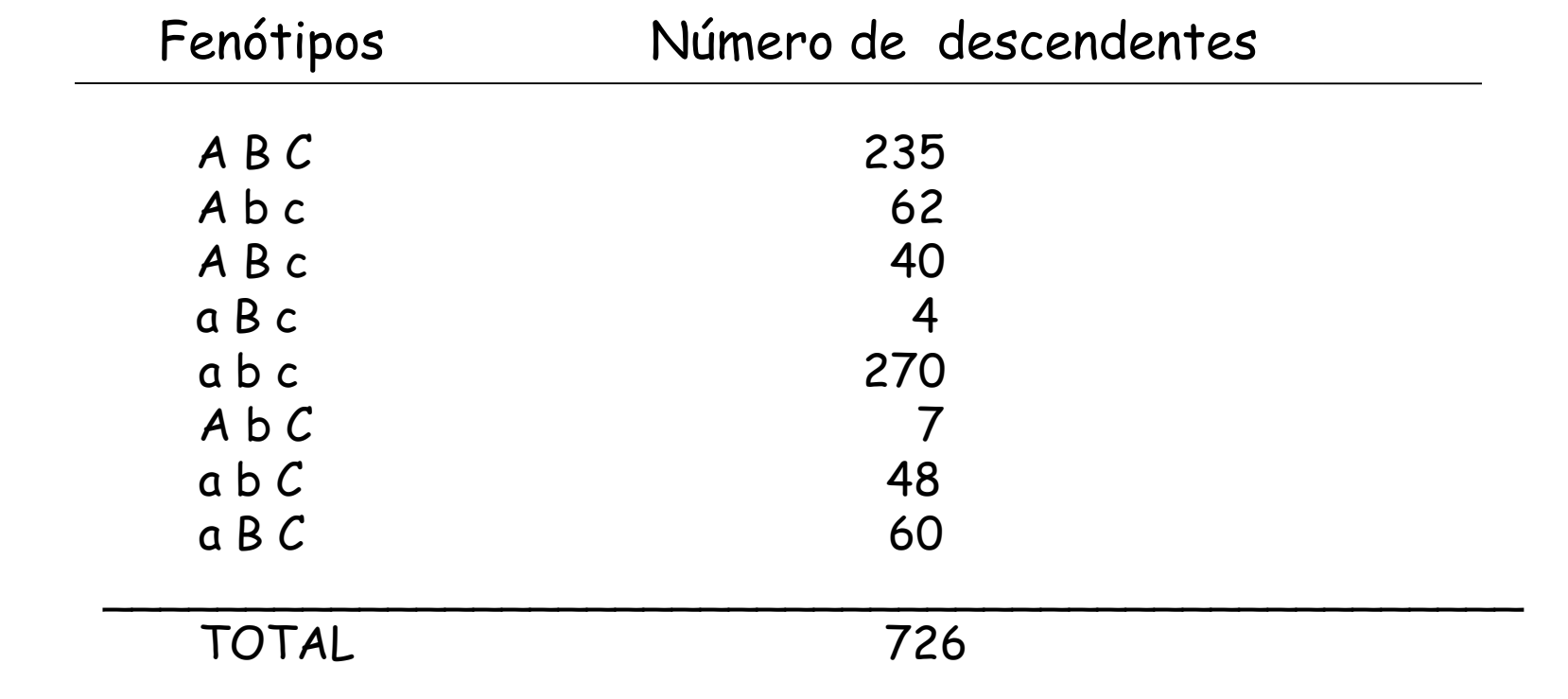

a) Determinar a ordem dos genes e construir um mapa genético envolvendo estes três locos.

b) Calcular o coeficiente de interferência e interpretar o resultado.

c) Qual o genótipo da planta heterozigótica usada no cruzamento-teste?

Observando os dados, pode-se chegar a algumas conclusões:

1) Os genótipos parentais são: ABC e abc -> foram os que apresentaram maior frequência  $\rightarrow$  parentais

2) A descendência com permuta dupla – duplos recombinantes – representa o produto de duas probabilidades, isto é, permuta entre A e B e entre B e C. Estes são sempre os de menor freqüência. -> aBc e AbC

3) Comparando-se os duplos recombinantes com a ordem dos pais, pode-se verificar que a ordem dos genes no cromossomo é ABC, pois a permuta dupla só alterou o gene B, devendo este estar situado na posição intermediária.

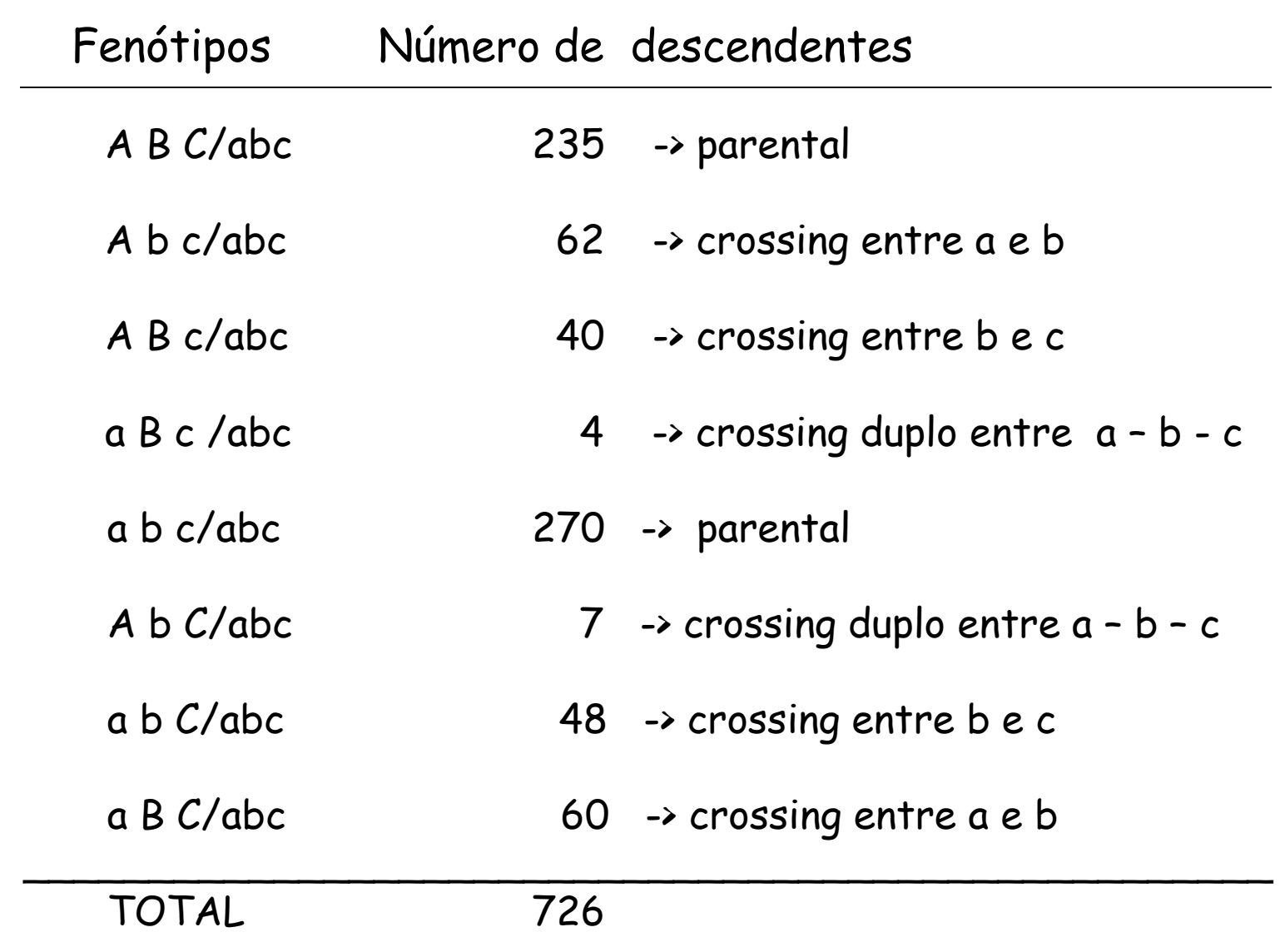

 $\rightarrow$ Denominaremos de Região I aquela entre A e B e de Região II aquela entre B e C.

 $\rightarrow$  Para estimar a % de permuta na região I, deve-se considerar todos os recombinantes provenientes da permuta desta região e também os duplo-recombinantes, pois eles também sofreram permuta na região I.

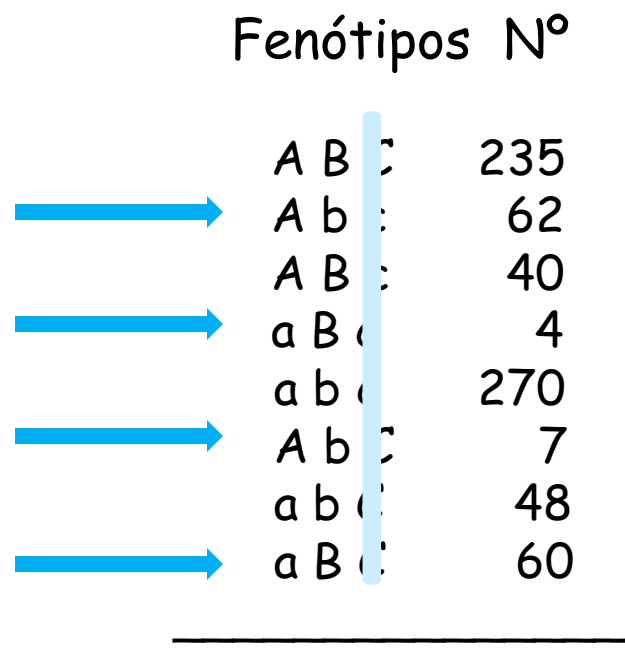

Região I

Locos a e b (ignoramos o loco c)

Parentais: AB e ab

Recombinantes: Ab e aB

TOTAL 726

Região I:  

$$
c_{(ab)} \rightarrow \frac{62 + 4 + 7 + 60}{726} = 0,183
$$

 $FR<sub>(ab)</sub> = 0,183 \times 100 = 18,3\% \rightarrow 18,3 \text{ cM}$  entre A e B.

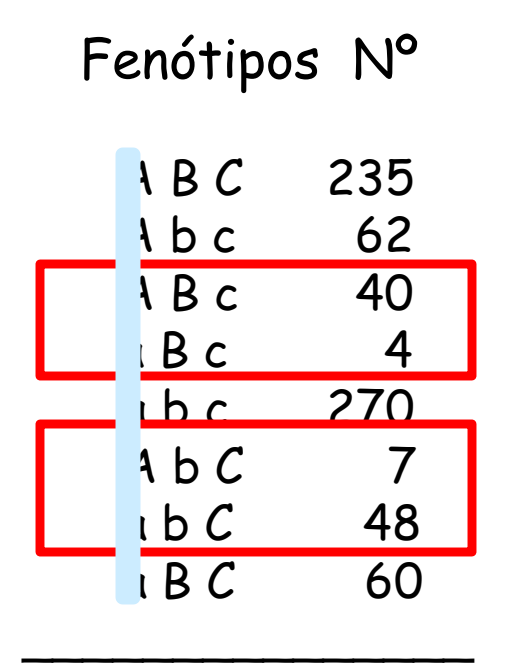

Região II

Locos b e c (ignoramos o loco a)

Parentais: BC e bc

Recombinantes: Bc e bC

TOTAL 726

Região II:  $c_{(bc)}$  ->  $40 + 4 + 7 + 48 = 0,136$ 726

 $FR<sub>(bc)</sub> = 0,136 \times 100 = 13,6\% \rightarrow 13,6 \text{ cM}$  entre B e C.

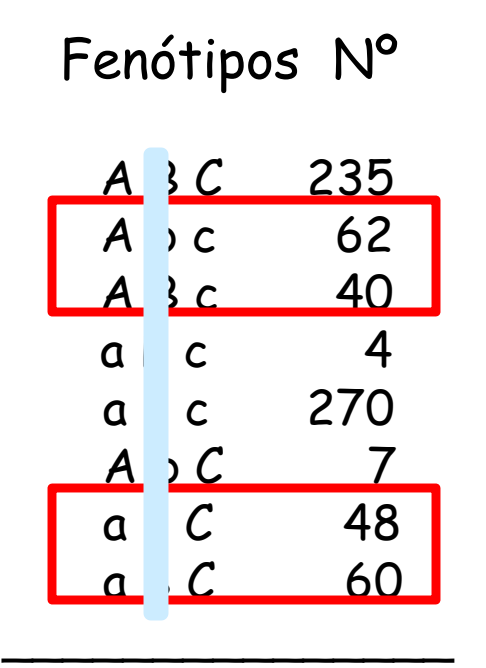

TOTAL 726

Região III

Locos a e c (ignoramos o loco b)

Parentais: AC e ac

Recombinantes: Ac e aC

 $FR<sub>(ac)</sub>$  ->  $62 + 40 + 48 + 60 = 0,289$ 726

 $FR_{(bc)} = 0,289 \times 100 = 28,9\% \rightarrow 28,9 \text{ cM}$  entre A e C.

#### Região I: ab  $\sim$  62 + 4 + 7 + 60 x 100 = 18,3% -> 18,3 cM entre A e B. 726

Região II: bc  $\rightarrow$  40 + 4 + 7 + 48 x 100 = 13,6% -> 13,6 cM entre B e C. 726

Região III: ac  $\sim$  62 + 40 + 48 + 60  $\times$  100 = 28,9%  $\sim$  28,9 cM 726

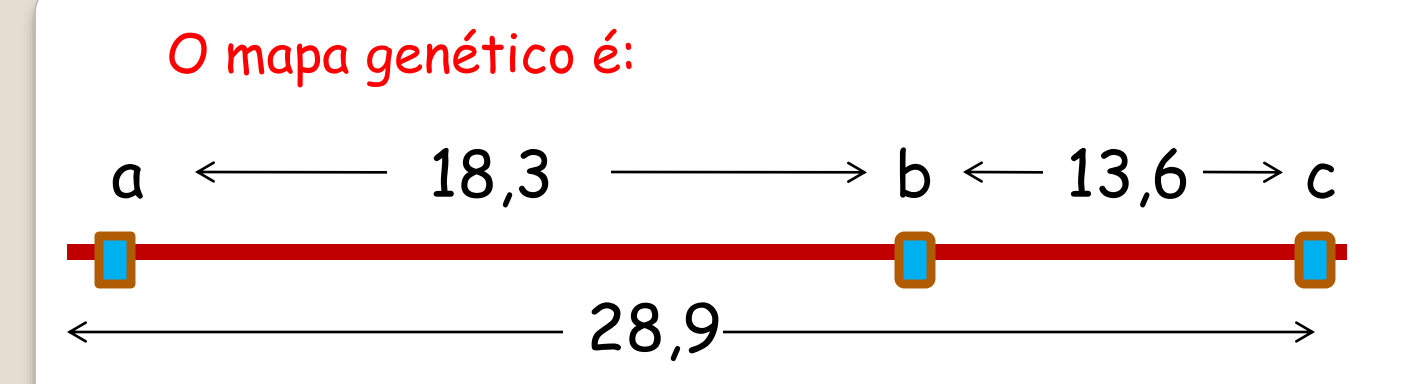

Mas  $18,3 + 13,6 = 31,9$  (esperado)  $\neq 28,9$  (observado).

Porque esta diferença??

**Interferência -> Quando a permuta em uma região interfere na ocorrência de outra permuta, nas suas proximidades**.

Ou seja, a ocorrência de permuta diminui a probabilidade de outra permuta nas imediações da primeira.

A interferência pode ser estimada da seguinte forma:

FRDO = freqüência de recombinantes duplos observada

FRDE = freqüência de recombinantes duplos esperada

$$
\boxed{\text{I} = 1 - \frac{\text{FRDO}}{\text{FRDE}}}
$$

FRDO =  $N^{\circ}$  de duplos recombinantes =  $7 + 4 = 0.015$ Nº total de descendentes 726

FRDE = probabilidade de ocorrer permuta nas regiões I e II, simultaneamente.

FRDE = Dist. região I x Dist. região II =>

 $0,183 \times 0,136 = 0,025$ 

Portanto, I = 
$$
1 - \frac{0.015}{0.025} = 0.4
$$
 ou 40%

Ou seja, 40% das freqüências das permutas duplas esperadas não foram observadas.

#### O mapa genético para esses três genes é realmente:

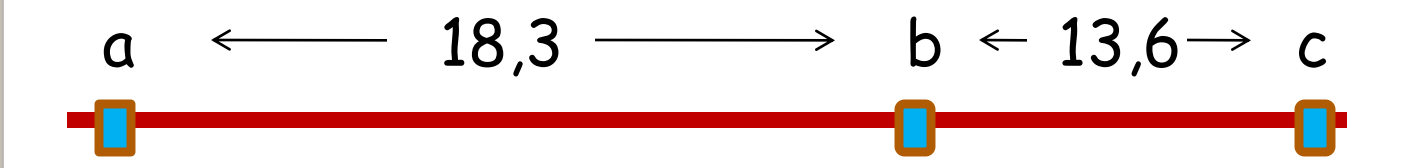

Neste exemplo, a ordem se manteve!!

#### **Exemplo 2: Mutantes em Drosophila**

sc -> scute ou perda de algumas cerdas toráxicas

ec -> echinus ou superfície rugosa dos olhos

vg -> asa vestigial

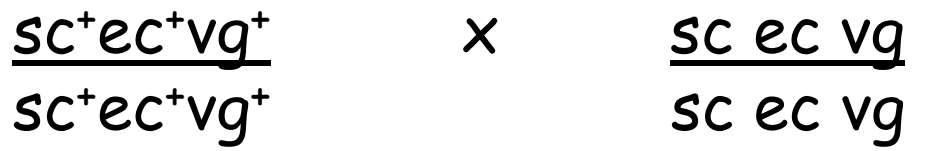

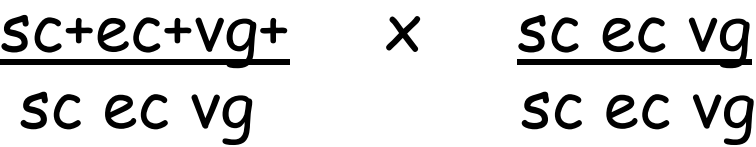

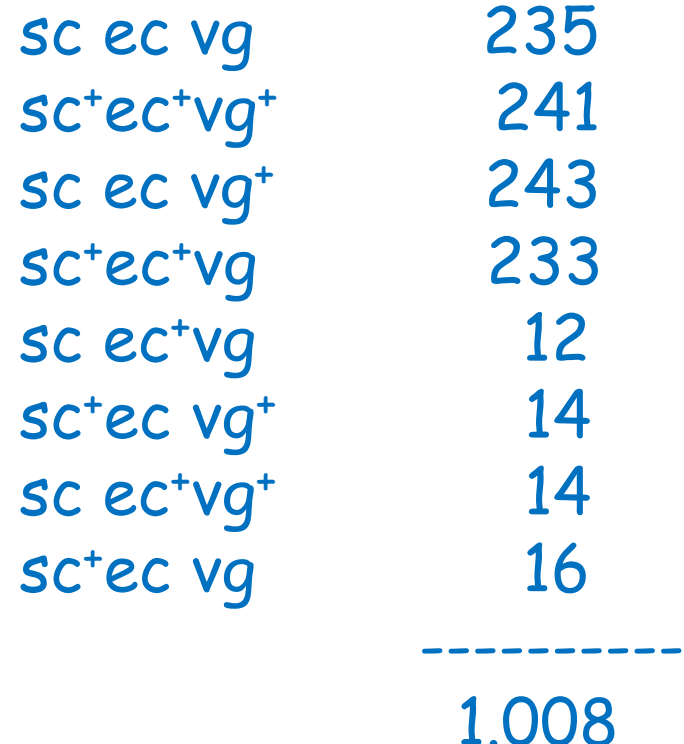

A proporção esperada de 1:1:1:1:1:1:1:1, resultado de um cruzamento teste, não está ocorrendo. Os genes devem, portanto, estar ligados.

Calculamos as freqüências de recombinantes tomando um par de genes por vez.

Locos sc e ec (ignoramos vg):

Parentais: sc ec e sctect Recombinantes: sc ec<sup>+</sup> e sc<sup>+</sup> ec

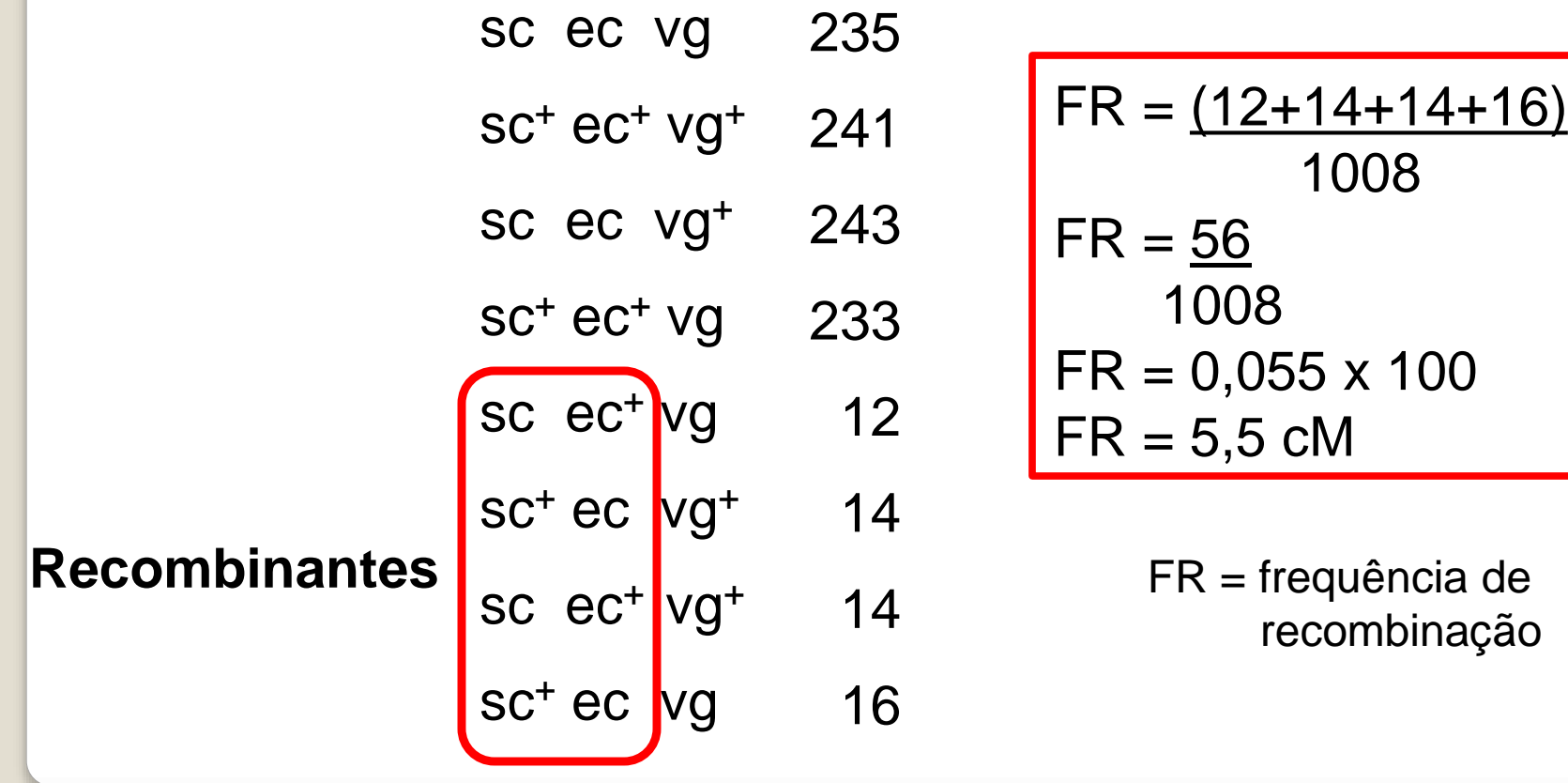

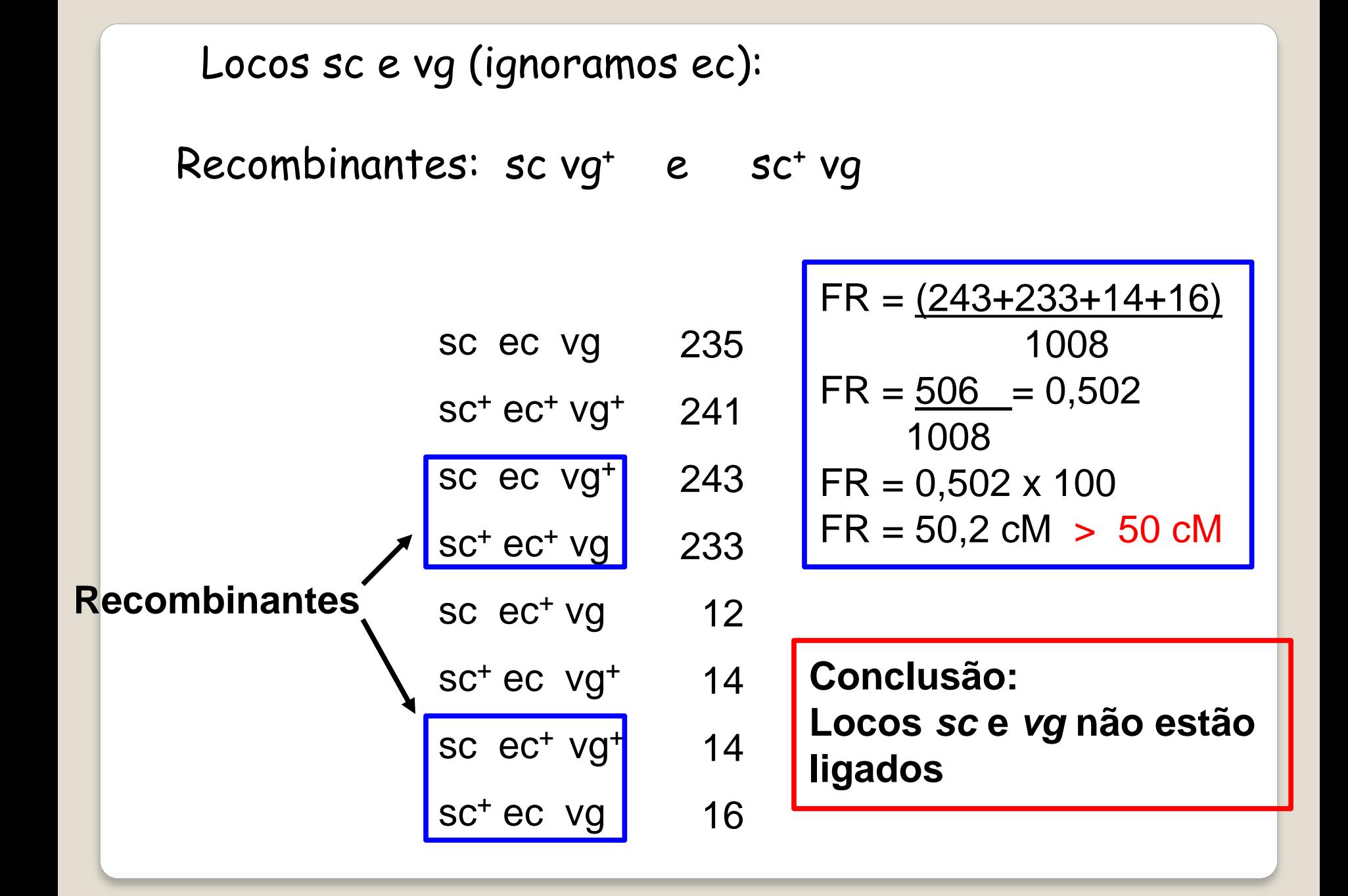

Vejamos a FR entre os locos ec e vg:

**e** ec e vg - Recombinantes: ec vg<sup>+</sup> e ec<sup>+</sup> vg

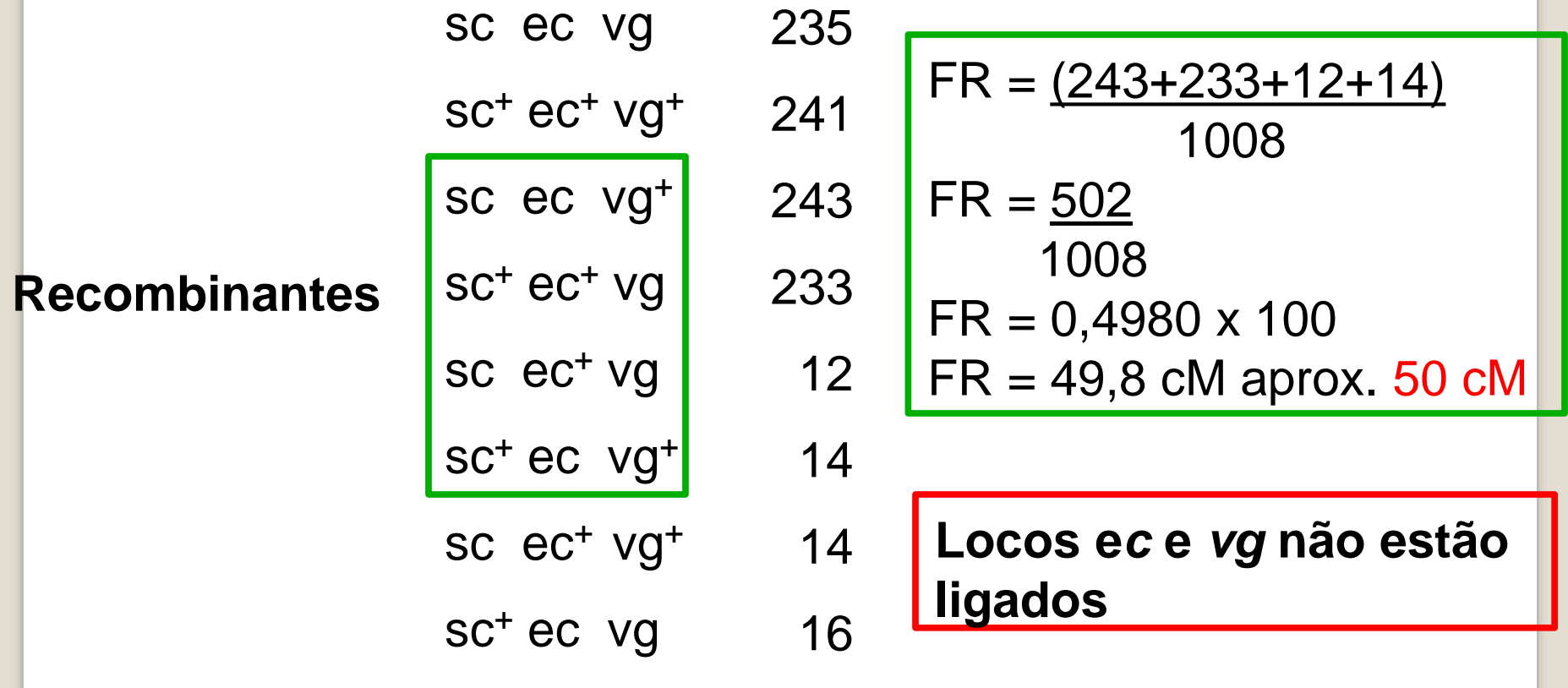

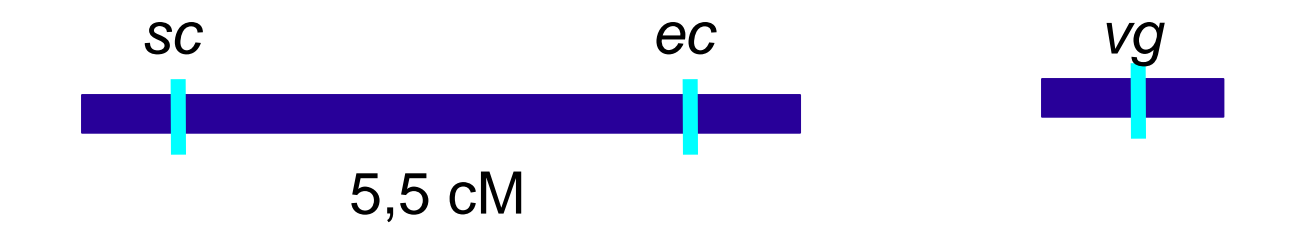

 Tendo informações a respeito das relações de ligação entre os três genes, podemos reescrever os genótipos dos genitores da seguinte forma:

sc<sup>+</sup> ec<sup>+</sup>/ sc ec ; vg<sup>+</sup>/ vg x sc ec/ sc ec ; vg/ vg

 Observação: em situações reais, a hipótese de ligação entre os genes (r=50 cM) é sempre testada estatisticamente.

**Exemplo 3: mutantes em Drosophila** v -> olhos vermilion sv -> cross veinless -> sem nervuras nas asas ct -> margens das asas cortadas

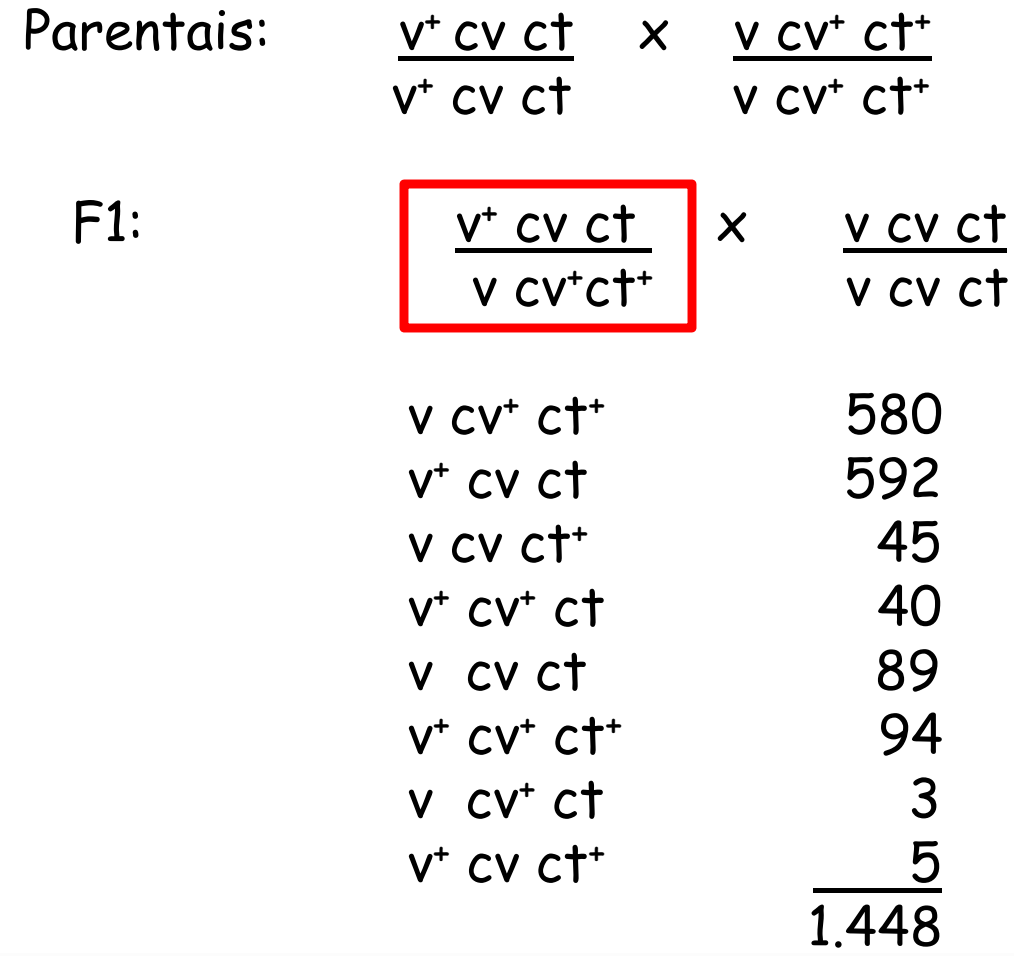

Tipos parentais:  $v$  cv<sup>+</sup> ct<sup>+</sup> e  $v<sup>+</sup>$  cv ct -> maiores freqüências

Qual a FR entre os locos v e cv? Recombinantes: v cv ; v+ cv+

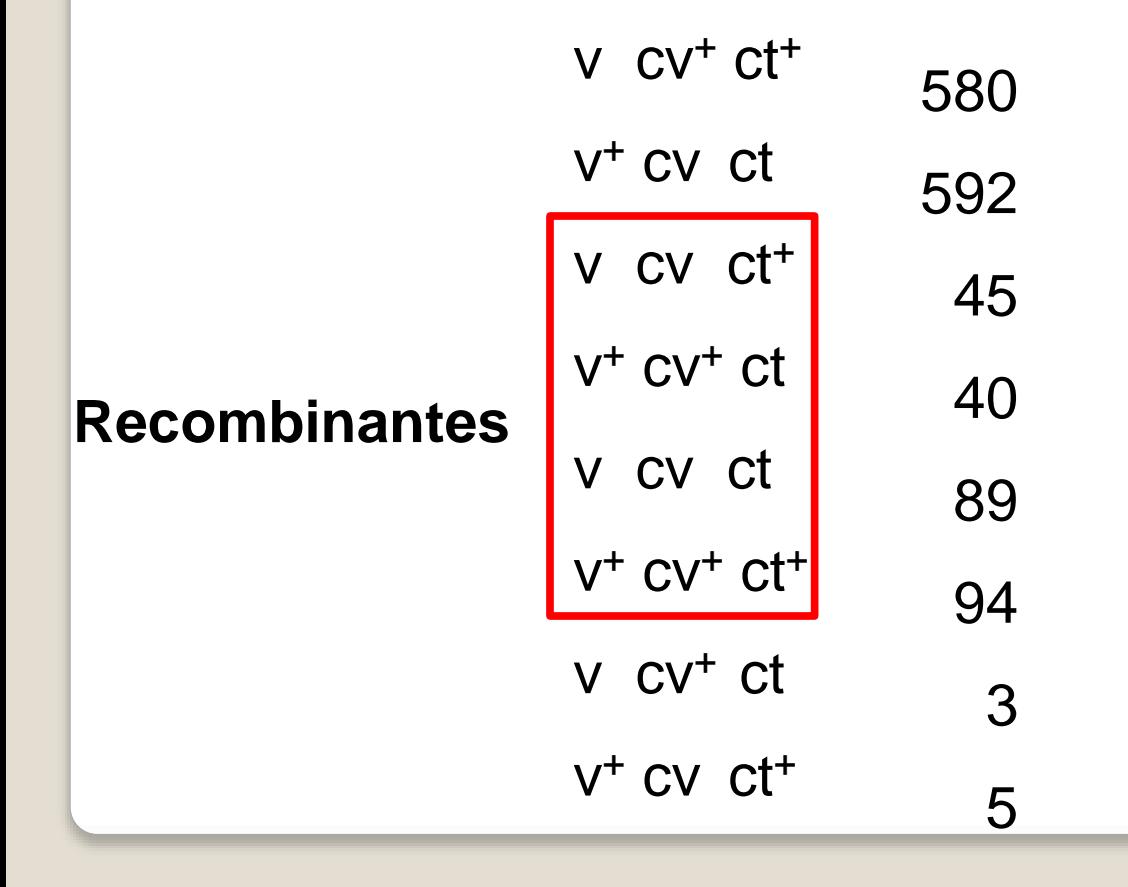

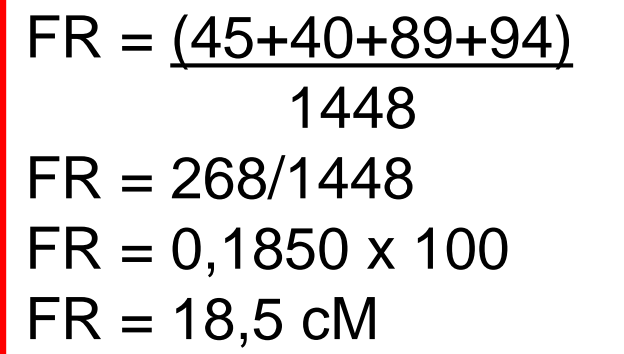

Qual a FR entre os locos cv e ct?

Recombinantes: cv ct<sup>+</sup> ; cv<sup>+</sup> ct

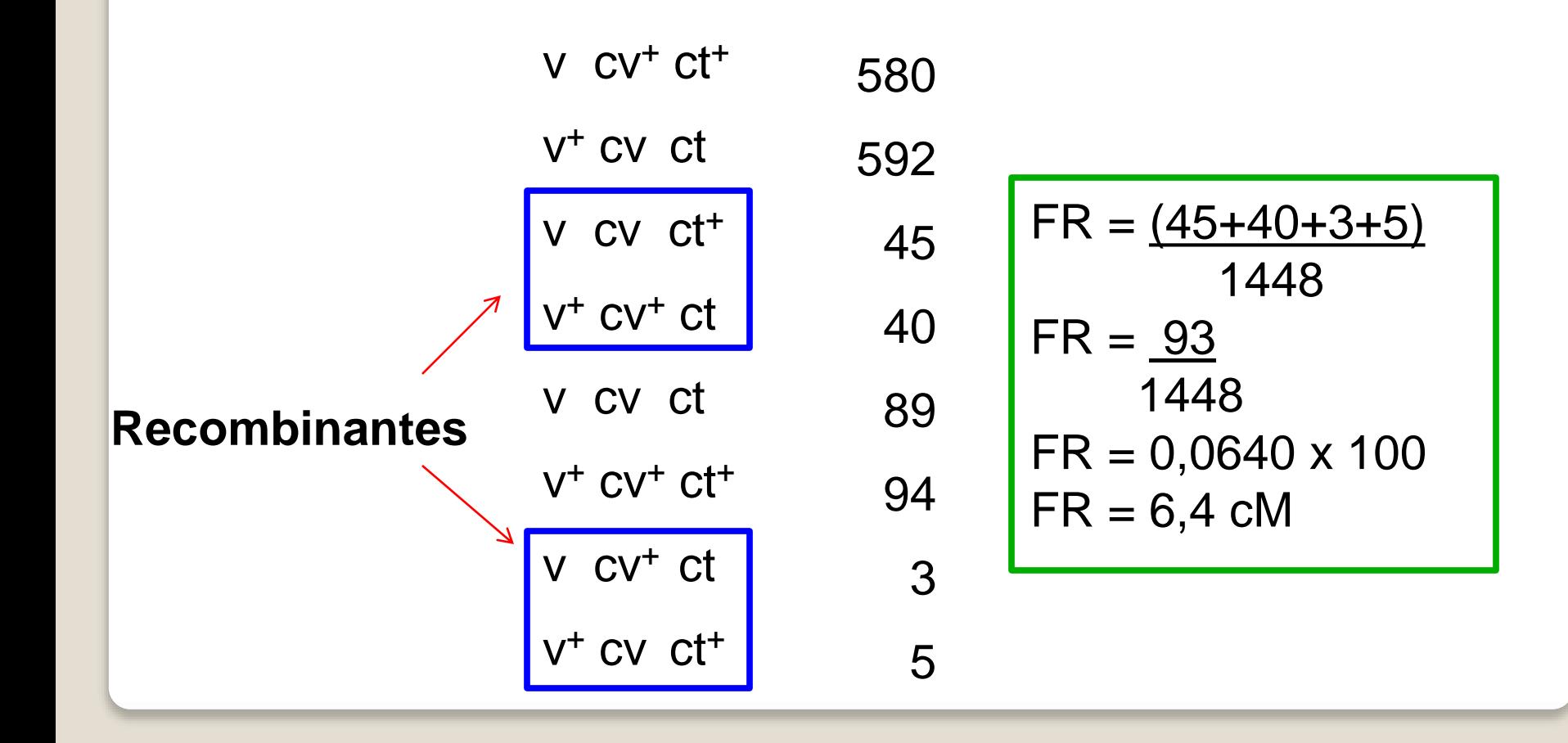

Qual a FR entre os locos v e ct?

Recombinantes: v ct ; cv+ ct+

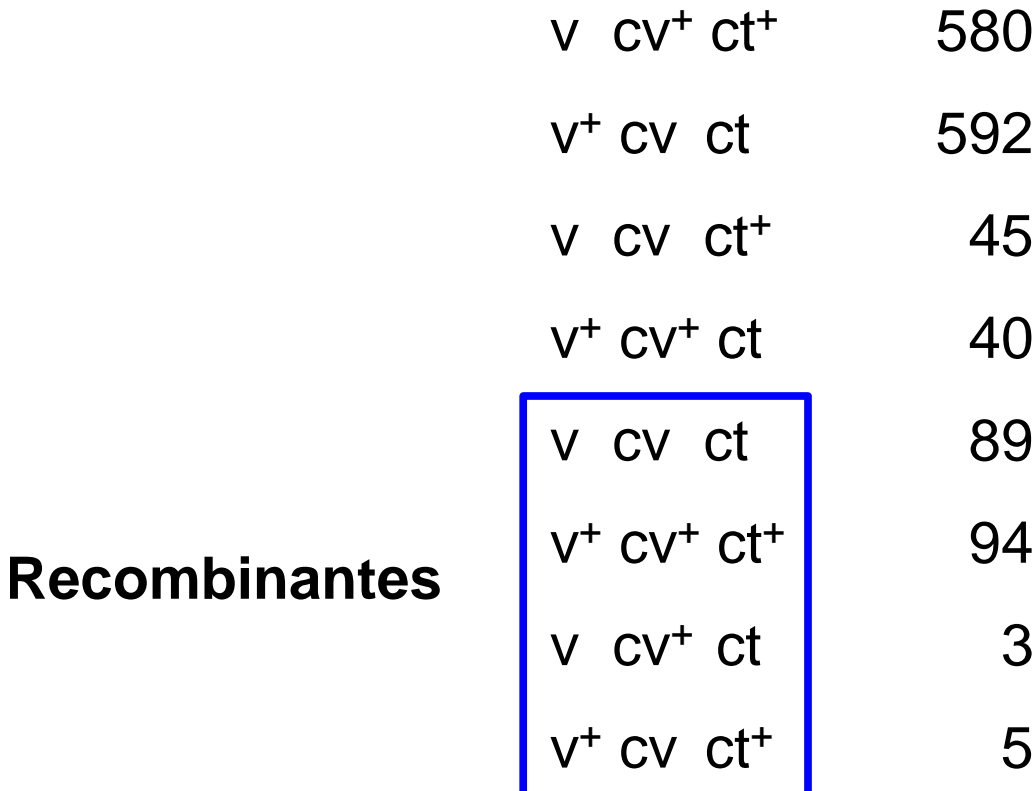

$$
FR = \frac{(89+94+3+5)}{1448}
$$
  
FR =  $\frac{191}{1448}$   
FR = 0,1320 x 100  
FR = 13,2 cM

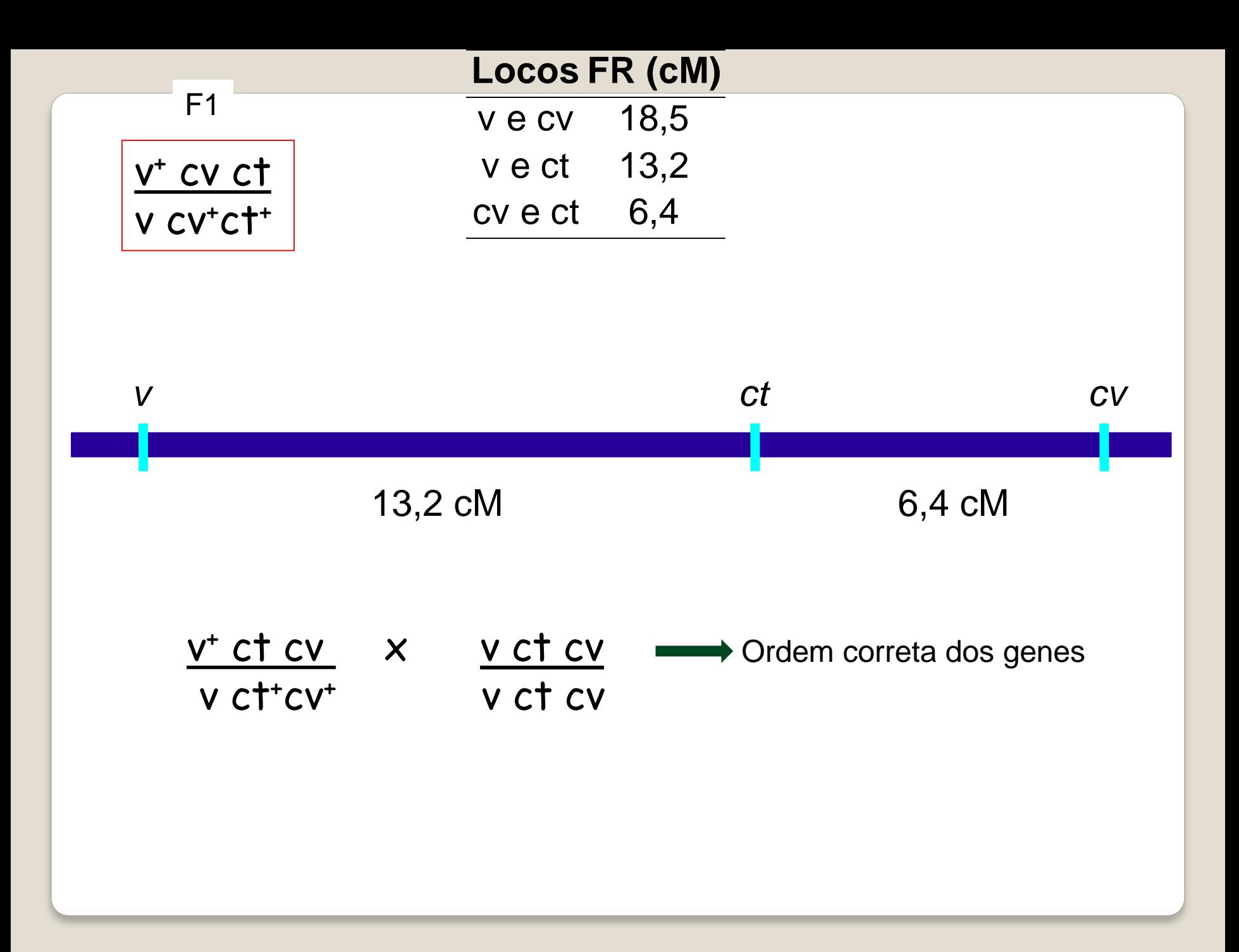

 Com o cruzamento teste foi possível determinar a ordem dos três genes no cromossomo

 As duas classes mais raras de genótipos correspondem a duplos recombinantes que surgem de dois crossings

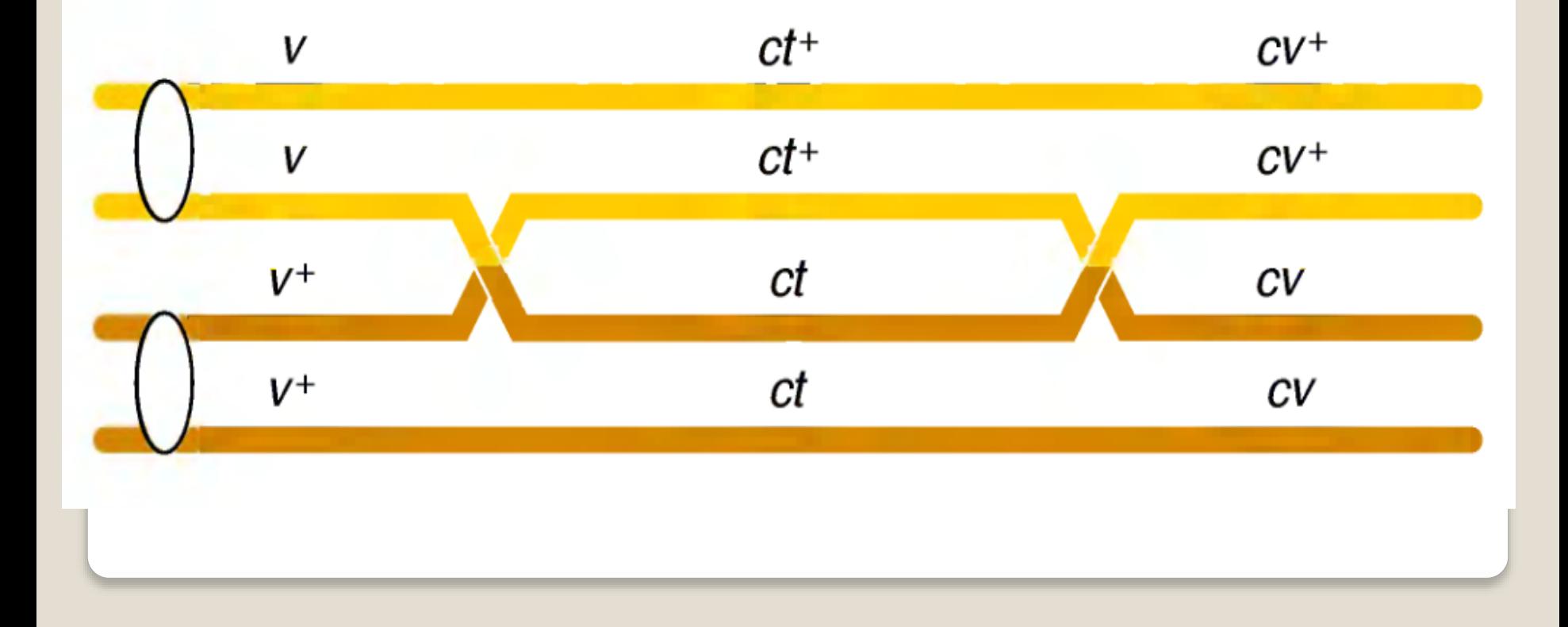

As duas distâncias menores somam 19,6 cM, que é maior que 18,5 cM, a distância calculada entre v e cv. Porque?

Pelo modo em que analisamos as duas classes mais raras. Essas são recombinantes duplos.

Para calcular a FR entre v e cv, não computamos os RD. Isto subestima a distância entre v e cv. -> Poderíamos contar as duas classes mais raras duas vezes, pois cada uma delas representa uma recombinação. Portanto:

$$
FR = \frac{45 + 40 + 89 + 94 + 3 + 3 + 5 + 5}{1.448} \times 100 = 19,6\%
$$

 $FR = 19,6$  cM

Interferência: 1 – coincidência. [I = 1 – C]

Coincidência (C) = FRDO FRDE

 $FRDO = N^{\circ}$  de duplos recomb. =  $3 + 5 = 0,0055$ N° total de descend. 1.448

FPDE = Dist. região I x Dist. região II =  $0.132 \times 0.064$  = 0,0084

```
I = 1 - 0.0055 = 1 - 0.65 = 0.35 \rightarrow 35\%0,0084
```
Se I = 1 -> interferência completa  $\rightarrow$  FRDO = 0 (C = 0) Neste caso não observamos duplos recombinantes

#### Se I = 0 -> não houve interferência (C = 1)

Nesse caso o número de duplo recombinantes observado é igual ao número esperado de duplos recombinantes

Se 0 < I < 1 -> está ocorrendo interferência

**Referências para estudo:**

GRIFFITHS, A.J.F.; WESSLER, S.R..; LEWONTIN, R.C.; CARROLL, S.B. 2008. **Introdução à genética**. RJ: Guanabara Koogan, 9<sup>a</sup> Ed. 712p. **[575.1 161.9].**

**Cap. 4 - Mapeamento de cromossomos eucarióticos por recombinação** 

RAMALHO, M.A.P.; SANTOS, J.B.; PINTO, C.A.B.P. 2004. **Genética na Agropecuária**. Lavras: Editora UFLA, 3ª Ed. 472p. **[R165g4 e.1 95052].**

**Cap. 9 – Ligação, permuta genética e pleiotropia**

Vídeo para estudos em casa:

https://www.youtube.com/watch?v=CJ2ivFQfkhs